## **Lösningsförslag tenta 2011-12-12 (v4 med reservation för eventuella fel!)**

1. 
$$
X = 1100_2
$$
;  $Y = 0101_2$  (4 bits or *odlängd*)  
\na)  $[0, 2^n - 1] = [0, 2^4 - 1] = [0, 15]$  (1p)  
\nb)  $[-2^{n-1}, +2^{n-1} - 1] = [-2^{4-1}, +2^{4-1} - 1] = [-8, +7]$  (1p)  
\nc)  $S = X+Y$   
\n4.3210 bitnummer  
\n11000 x  
\n1100 x  
\n1010 1  
\n1010 x  
\n1010 2  
\n10001 = S  
\n1001 x  
\n1010 x  
\n1100 x  
\n1100 x  
\n1100 x  
\n1100 x  
\n1100 x  
\n1100 x  
\n1100 x  
\n1100 z  
\n1100 z  
\n1100 z  
\n1100 z  
\n1100 z  
\n1100 z  
\n20001 $_{2}$  = 0  
\n2100 $_{2}$  = 0  
\n2200 $_{2}$  = 0  
\n2300 $_{2}$  = 0  
\n240 $_{2}$  = 0  
\n2500 $_{2}$  = 0  
\n2600 $_{2}$  = 1  
\n2800 $_{2}$  = 0  
\n2900 $_{2}$  = 1  
\n20001 $_{2}$  = 5  
\n250001 $_{2}$  = 1  
\n26001 $_{2}$  = 2  
\n2700 $_{2}$  = 1  
\n2800 $_{2}$  = 1  
\n29001 $_{2}$  = 1  
\n20011 $_{2}$  = 2  
\n2100 $_{2}$  = 2  
\n2200 $_{2}$  = 1  
\n2300  
\n240 $_{2}$  = 0  
\n2500 $_{2}$  = 1  
\n26001 $_{2}$  = 0  
\n270 $_{2}$  = 0  
\n2800 $_{2}$ 

- **h**) (x<sub>3</sub> = 1, neg)  $X_{2k} = 2^4 12 = 16 12 = 4$   $X$  motsvarar  $-4$ <br>(y<sub>3</sub> = 0, pos)  $Y = 5$  $(y_3 = 0, pos)$  $(s_3 = 0, pos)$   $\overline{S} = 0.001_2 = 1$  Resultatet S är korrekt eftersom V = 0.  $(d_3 = 0, pos)$   $\underline{D} = 7$ . Resultatet S är felaktigt eftersom  $V = 1$ .  $(1p)$
- **i**) 4 decimala sifferpositioner krävs (teckensiffra + 3 siffror).  $X = 0351_{10}$ ;  $-Y = 0594_{10}$ . Y motsvaras av  $(-Y)_{10k} = 9999 - 0594 + 1 = 9405 + 1 = 9406$

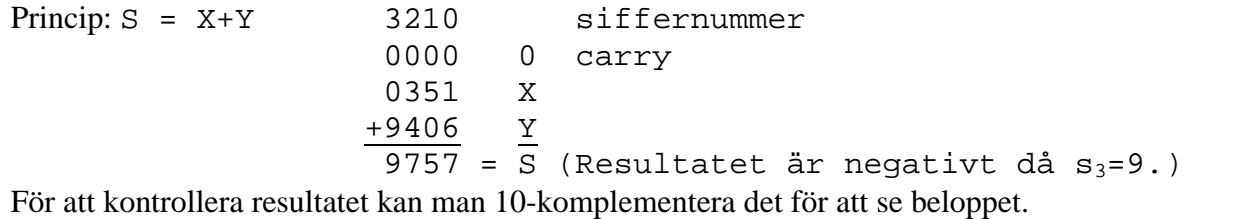

 $S_{10k} = S_{9k} + 1 = 9999 - 9757 + 1 = 0242 + 1 = 243$  (Summan är alltså -243) **(2p)** 

**j)** Fraction är den normaliserade mantissan med inledande ettan struken. Normaliseringen medför att den inledande biten alltid är en etta och den behöver därför inte tas med i det lagrade talet. **(1p)**

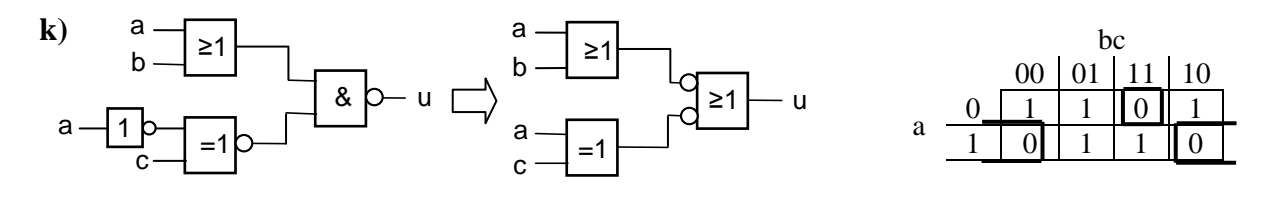

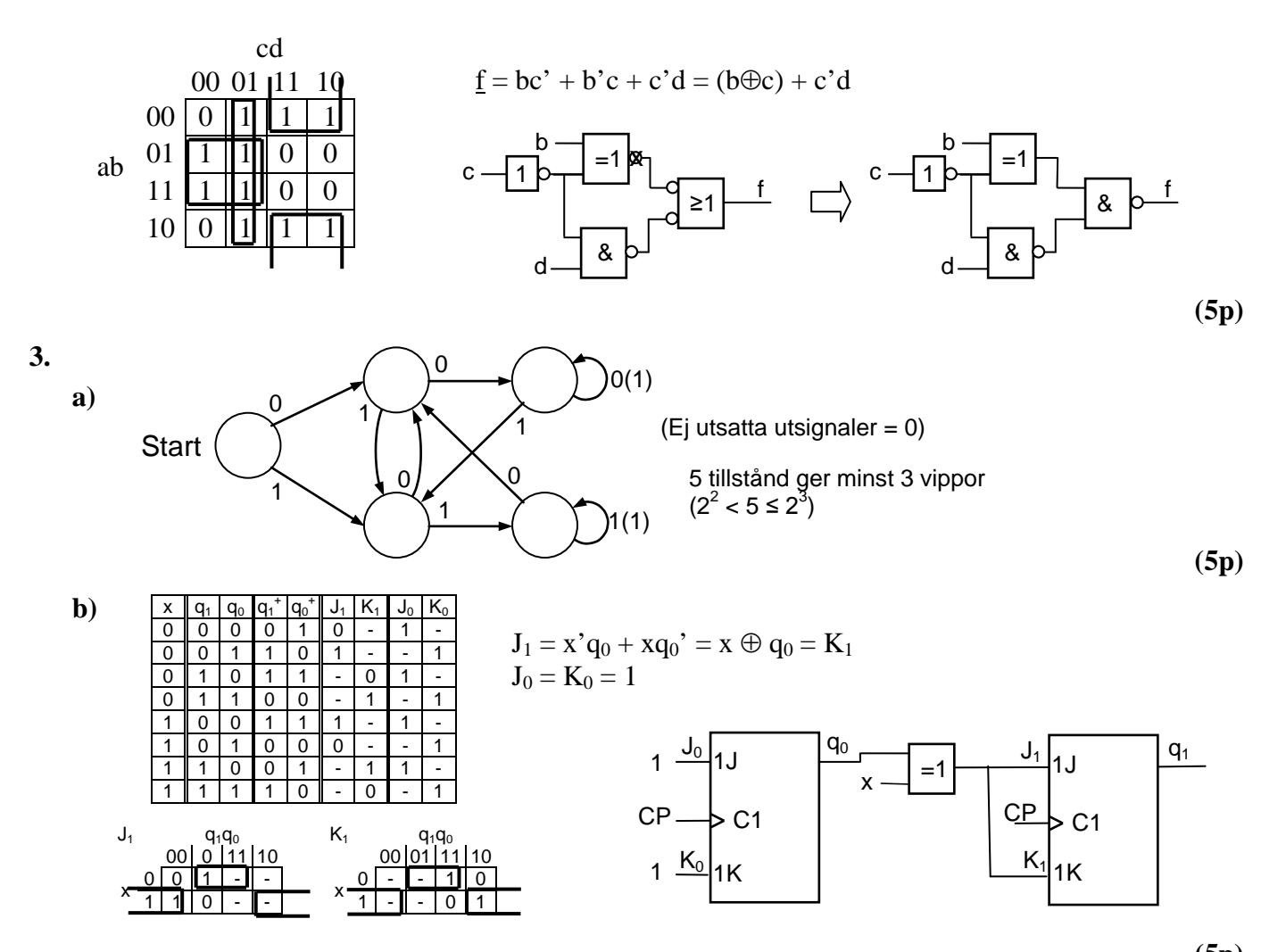

**4.**

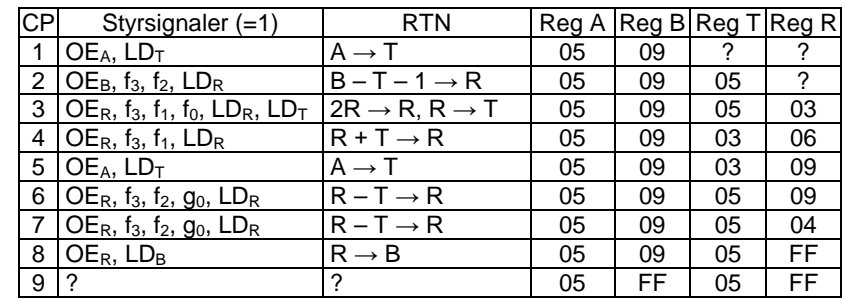

**(5p)**

**(5p)**

**5. a)**

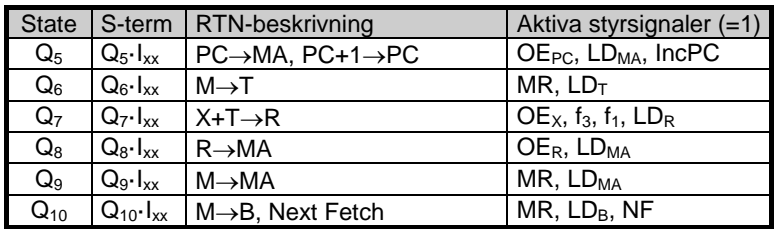

Instruktionen består av två ord. Ordet efter OP-koden adderas till värdet i X-reg och summan används som adress till minnet. Dataordet på adressen läses och placeras i MA-reg. Ny läsning på den nya adressen görs och data från minnet placeras i B-reg. Detta är LDAB [n,X] **(2p)**

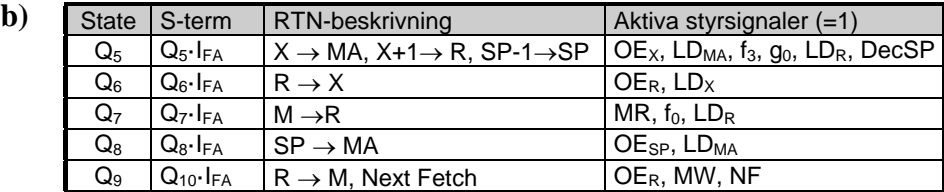

**(4p)**

**(3p)**

## **6.**

**a)** BHI och BGT medför båda hopp om skillnaden > 0.

Vid BHI tolkas talen som "tal utan tecken", som har talintervallet  $[0, FF_{16}]$ :  $85_{16} > 67_{16}$  eller  $85_{16} - 67_{16} > 0$  medför alltså att hoppet utförs.

Vid BGT tolkas talen som "tal med tecken", som har talintervallet  $[-80_{16}, 7F_{16}]$ : 8516 tolkas som det negativa talet – [8516]2k = –7B16. Eftersom –7B16 < 6716 utförs inte hoppet. **(2p)**

- **b)** Funktionen hos signalen NF är att ladda tillståndsräknaren med värdet 3 som motsvarar första tillståndet i FETCH. Om sista tillståndet i EXECUTE inte aktiverar NF så fortsätter tillståndsräknaren räkna tills den varvar och börjar om med RESET följt av FETCH, dvs processorn startar om på det aktuella programmets startadress. **(2p)**
- **c)** Under FETCH-fasen hämtas nästa OP-kod från minnet och laddas i instruktionsregistret I. Dessutom ökas programräknaren PC med ett. Eller uttryckt med RTN:

 $PC \rightarrow MA$ ,  $PC + 1 \rightarrow PC$  $M \rightarrow I.$  (2p)

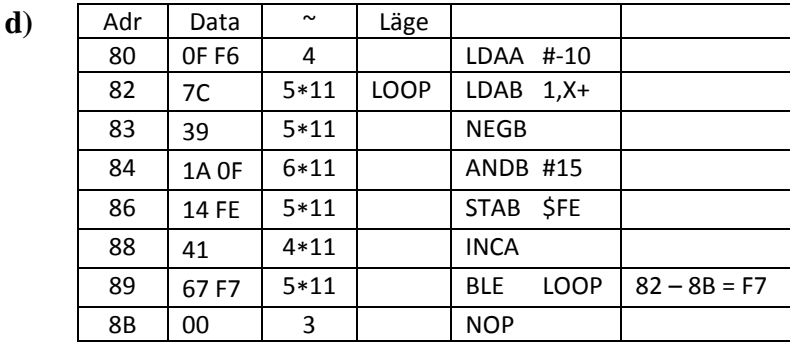

e) 
$$
\underline{t} = [4 + (5 + 5 + 6 + 5 + 4 + 5) * 11 + 3] \mu s = [7 + 30 * 11] \mu s = \underline{337} \mu s
$$
 (2p)

![](_page_2_Figure_14.jpeg)

(Ring på ingången till OCH-grinden betyder att signalen inverteras innan den når grinden. Signalerna a0-a7 är adressbitarna från adressbussen.) **(2p)**

![](_page_2_Figure_16.jpeg)

![](_page_3_Picture_154.jpeg)